*Telecommunication Traffic System Formulas...* 1/11

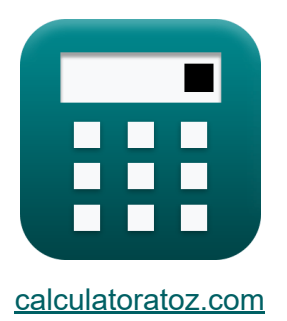

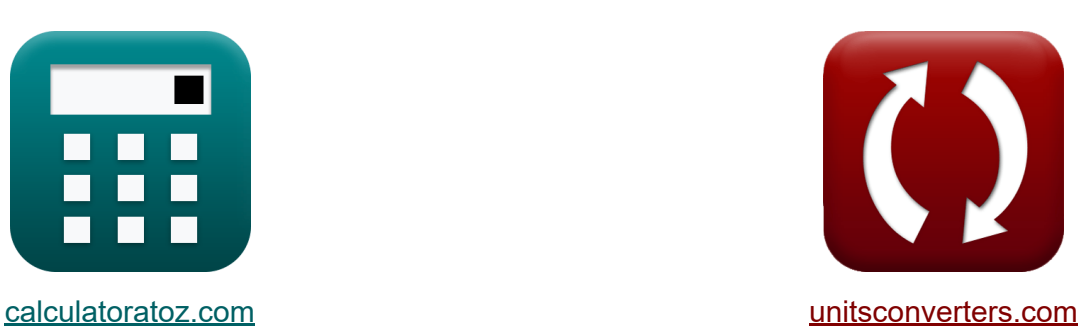

# Sistema di traffico delle **telecomunicazioni Formule**

#### [Calcolatrici!](https://www.calculatoratoz.com/it) Esempi! [Conversioni!](https://www.unitsconverters.com/it)

Esempi!

Segnalibro **[calculatoratoz.com](https://www.calculatoratoz.com/it)**, **[unitsconverters.com](https://www.unitsconverters.com/it)**

La più ampia copertura di calcolatrici e in crescita - **30.000+ calcolatrici!** Calcola con un'unità diversa per ogni variabile - **Nella conversione di unità costruita!**

La più ampia raccolta di misure e unità - **250+ misurazioni!**

Sentiti libero di CONDIVIDERE questo documento con i tuoi amici!

*[Si prega di lasciare il tuo feedback qui...](https://docs.google.com/forms/d/e/1FAIpQLSf4b4wDgl-KBPJGChMJCxFlqrHvFdmw4Z8WHDP7MoWEdk8QOw/viewform?usp=pp_url&entry.1491156970=Sistema%20di%20traffico%20delle%20telecomunicazioni%20Formule)*

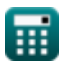

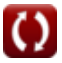

## **Lista di 22 Sistema di traffico delle telecomunicazioni Formule**

## **Sistema di traffico delle telecomunicazioni**

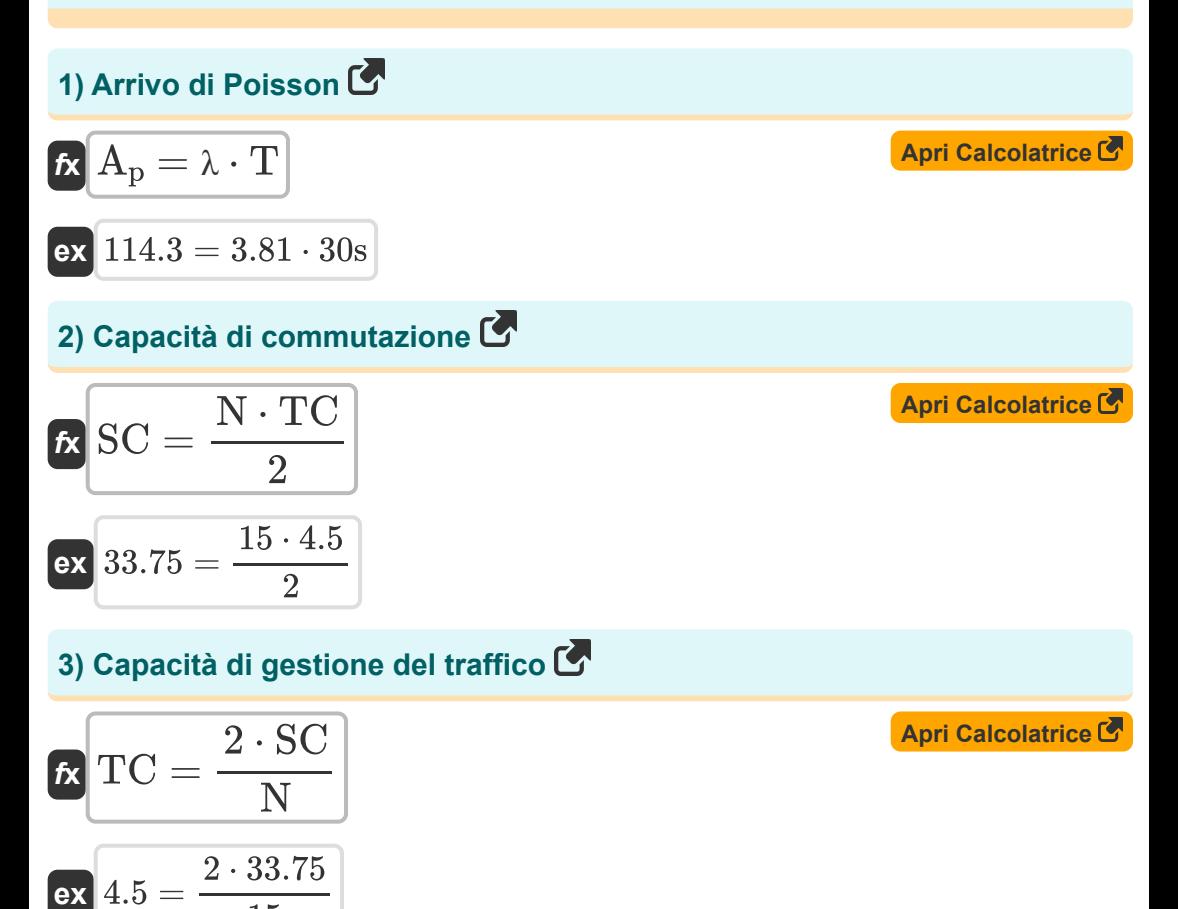

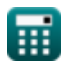

 $\overline{15}$ 

Telecommunication Traffic System Formulas...

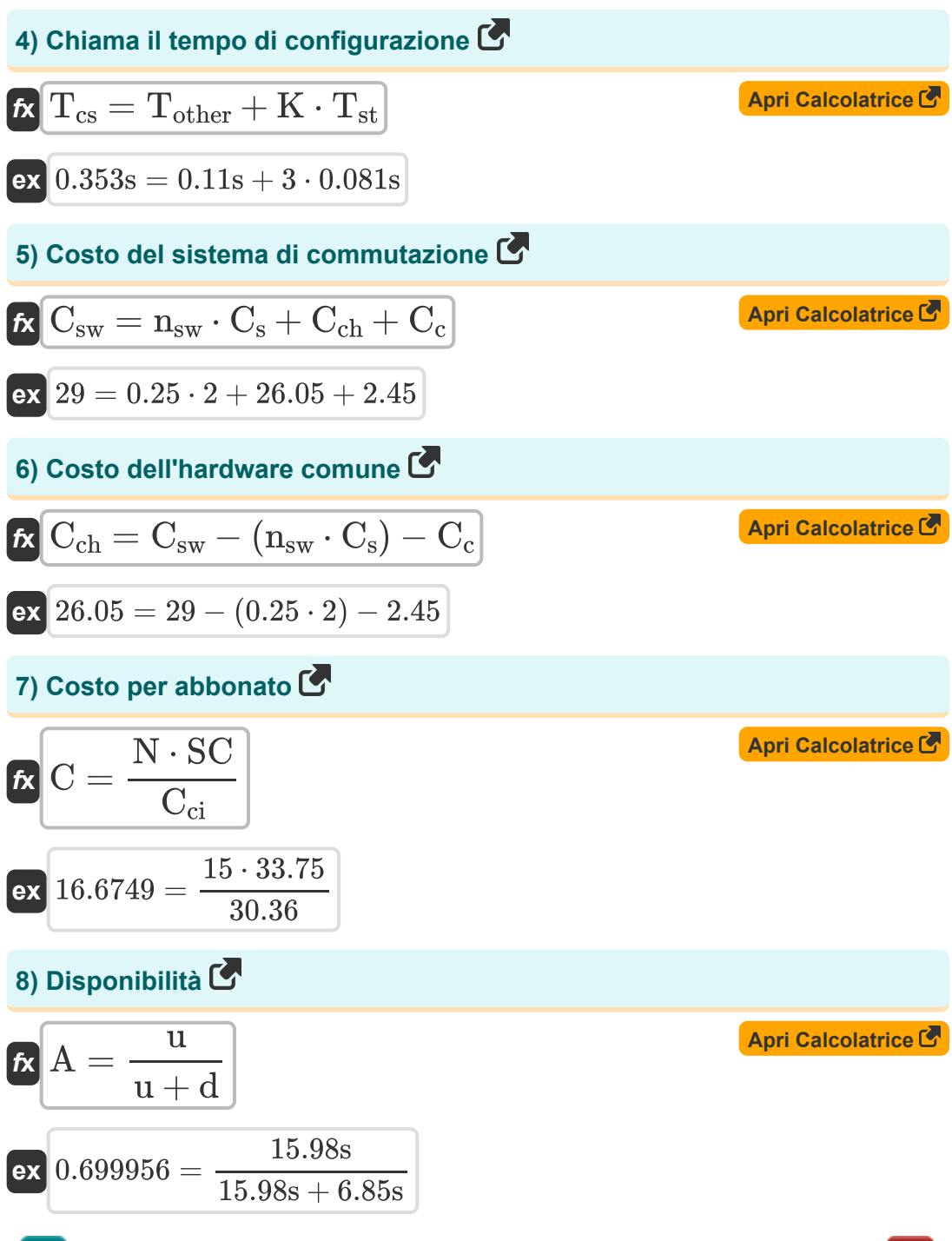

*Telecommunication Traffic System Formulas...* 4/11

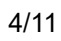

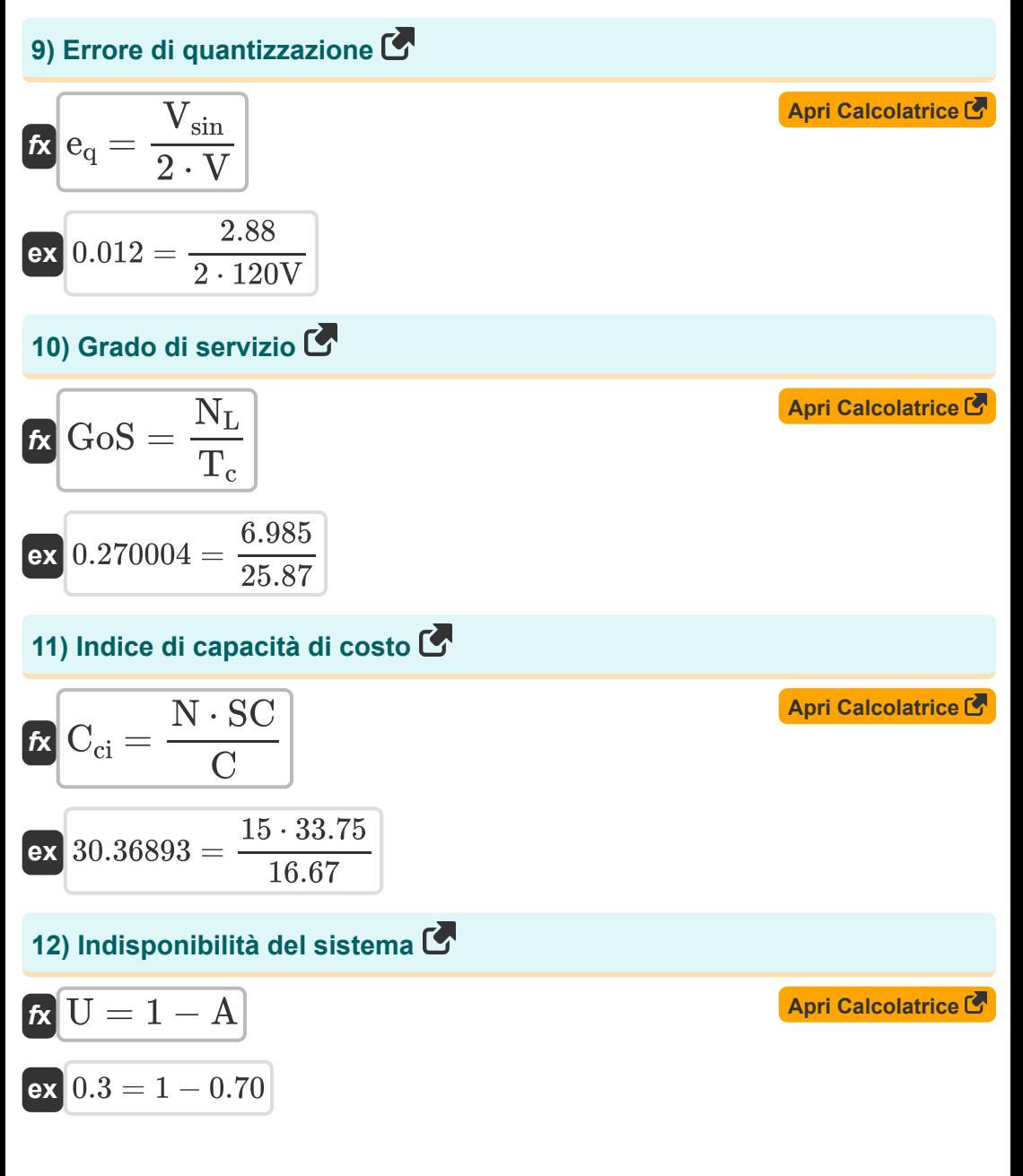

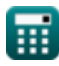

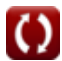

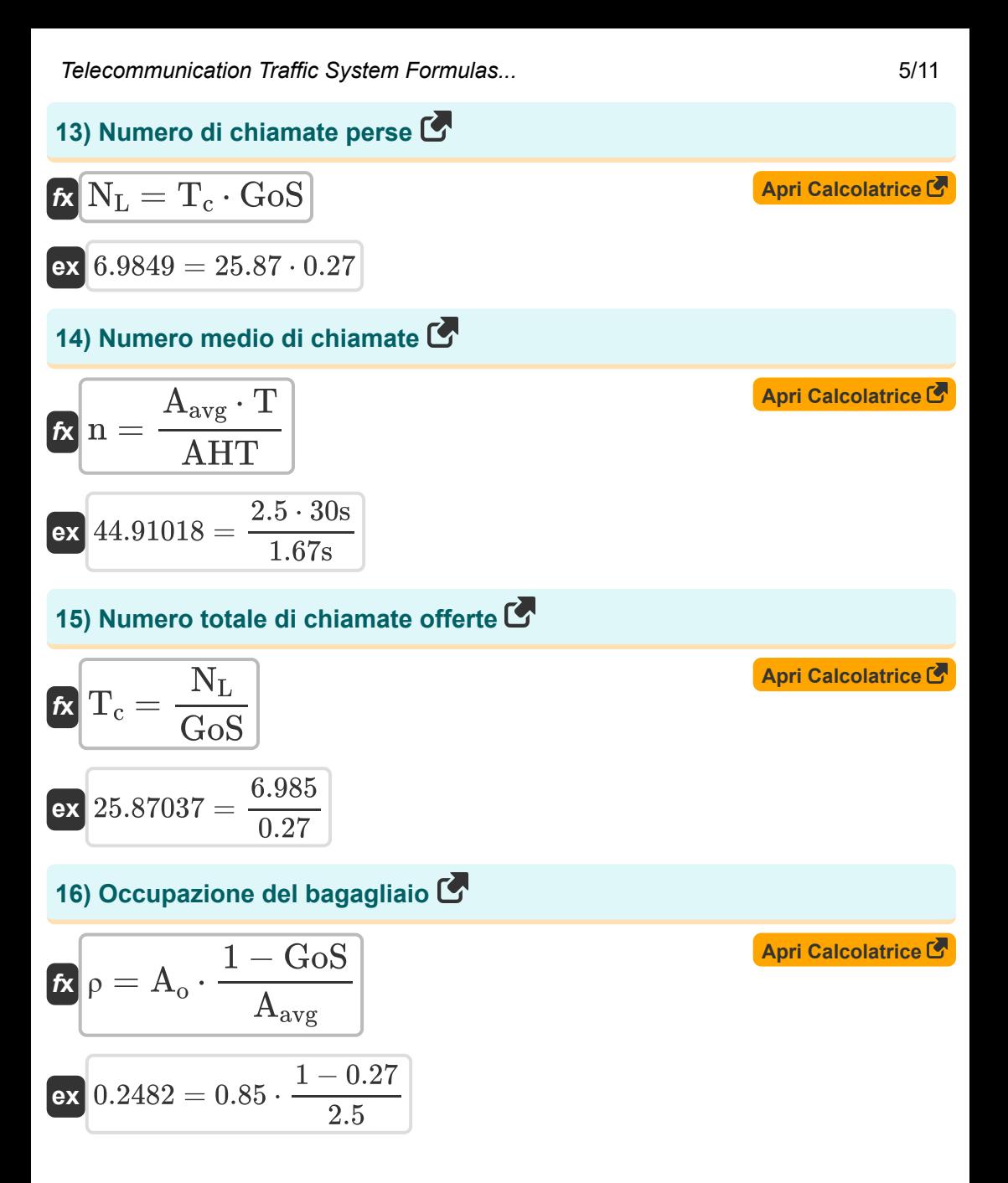

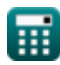

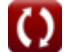

*Telecommunication Traffic System Formulas...* 6/11

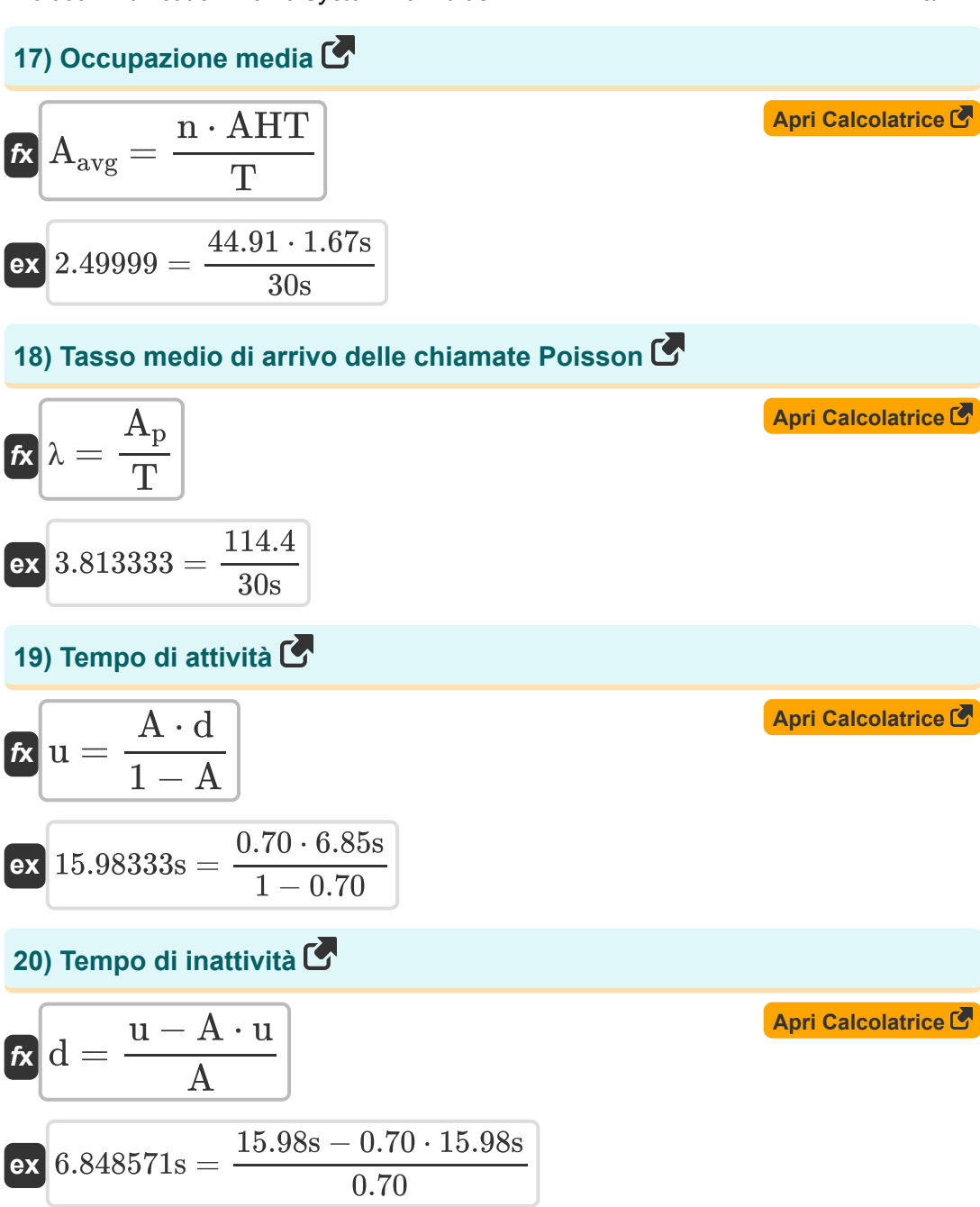

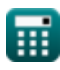

Telecommunication Traffic System Formulas...

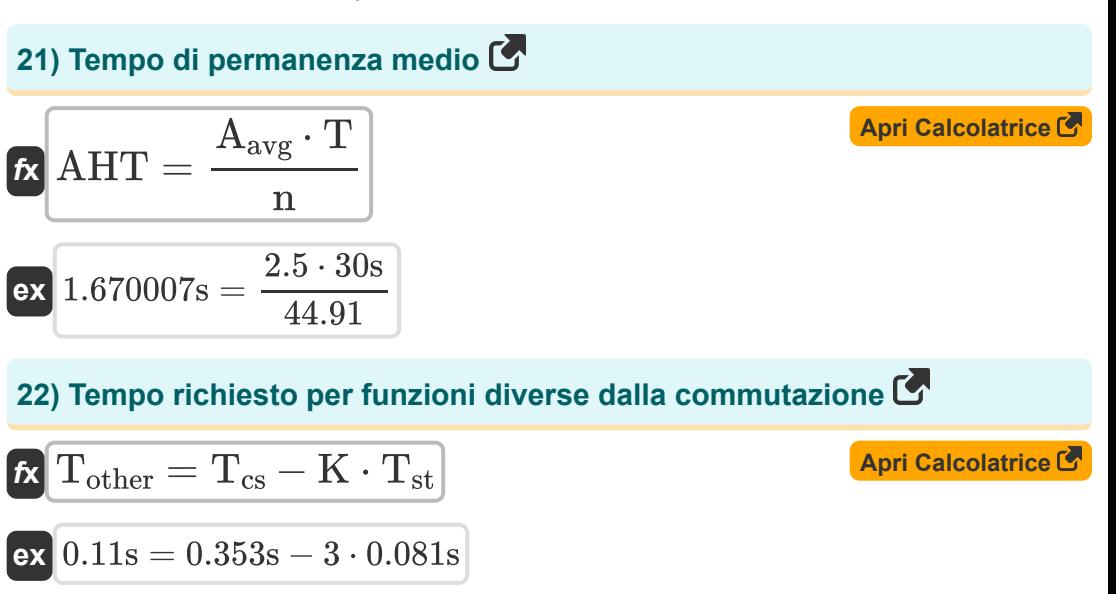

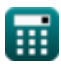

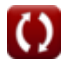

 $7/11$ 

# **Variabili utilizzate**

- **A** Disponibilità
- **Aavg** Occupazione media
- **A<sup>o</sup>** Occupazione
- **A<sup>p</sup>** Arrivo di Poisson
- **AHT** Tempo medio di tenuta *(Secondo)*
- **C** Costo per abbonato
- **C<sup>c</sup>** Costo del sistema di controllo comune
- **Cch** Costo dell'hardware comune
- **Cci** Indice di capacità di costo
- **C<sup>s</sup>** Costo per elemento di commutazione
- **Csw** Costo del sistema di commutazione
- **d** Tempo di inattività *(Secondo)*  $\bullet$
- **e<sup>q</sup>** Errore di quantizzazione  $\bullet$
- **GoS** Grado di servizio
- **K** Numero di stadi di commutazione
- **n** Numero medio di chiamate
- **N** Numero di linee dell'abbonato
- **N<sup>L</sup>** Numero di chiamate perse
- **nsw** Numero di elementi di commutazione
- **SC** Capacità di commutazione
- **T** Periodo di tempo *(Secondo)*
- **T<sup>c</sup>** Numero totale di chiamate offerte

*Telecommunication Traffic System Formulas...* 9/11

- **Tcs** Orario configurazione chiamate *(Secondo)*
- **Tother** Tempo richiesto diverso dal cambio *(Secondo)*
- **Tst** Tempo medio di commutazione per fase *(Secondo)*
- **TC** Capacità di gestione del traffico
- **u** Tempo di attività *(Secondo)*
- **U** Non disponibilità
- **V** Voltaggio *(Volt)*
- **Vsin** Ingresso sinusoidale
- **λ** Tasso medio di arrivo di chiamate Poisson
- **ρ** Occupazione del bagagliaio

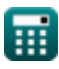

*Telecommunication Traffic System Formulas...* 10/11

#### **Costanti, Funzioni, Misure utilizzate**

- Misurazione: **Tempo** in Secondo (s) *Tempo Conversione unità*
- Misurazione: **Potenziale elettrico** in Volt (V) *Potenziale elettrico Conversione unità*

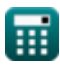

*Telecommunication Traffic System Formulas...* 11/11

#### **Controlla altri elenchi di formule**

**Sistema di commutazione digitale Sistema di traffico delle Formule telecomunicazioni Formule**

Sentiti libero di CONDIVIDERE questo documento con i tuoi amicil

**PDF Disponibile in**

[English](https://www.calculatoratoz.com/PDF/Nodes/9435/Telecommunication-traffic-system-Formulas_en.PDF) [Spanish](https://www.calculatoratoz.com/PDF/Nodes/9435/Telecommunication-traffic-system-Formulas_es.PDF) [French](https://www.calculatoratoz.com/PDF/Nodes/9435/Telecommunication-traffic-system-Formulas_fr.PDF) [German](https://www.calculatoratoz.com/PDF/Nodes/9435/Telecommunication-traffic-system-Formulas_de.PDF) [Russian](https://www.calculatoratoz.com/PDF/Nodes/9435/Telecommunication-traffic-system-Formulas_ru.PDF) [Italian](https://www.calculatoratoz.com/PDF/Nodes/9435/Telecommunication-traffic-system-Formulas_it.PDF) [Portuguese](https://www.calculatoratoz.com/PDF/Nodes/9435/Telecommunication-traffic-system-Formulas_pt.PDF) [Polish](https://www.calculatoratoz.com/PDF/Nodes/9435/Telecommunication-traffic-system-Formulas_pl.PDF) [Dutch](https://www.calculatoratoz.com/PDF/Nodes/9435/Telecommunication-traffic-system-Formulas_nl.PDF)

*12/18/2023 | 3:39:36 PM UTC [Si prega di lasciare il tuo feedback qui...](https://docs.google.com/forms/d/e/1FAIpQLSf4b4wDgl-KBPJGChMJCxFlqrHvFdmw4Z8WHDP7MoWEdk8QOw/viewform?usp=pp_url&entry.1491156970=Sistema%20di%20traffico%20delle%20telecomunicazioni%20Formule)*

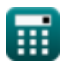